## **THE UNITED REPUBLIC OF TANZANIA PUBLIC SERVICE SOCIAL SECURITY FUND**

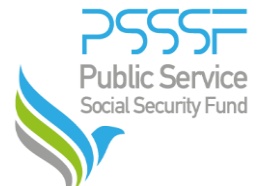

# **MEMBER PORTAL ADMIN ACCESS FORM**

#### **Part I: Employer Details**

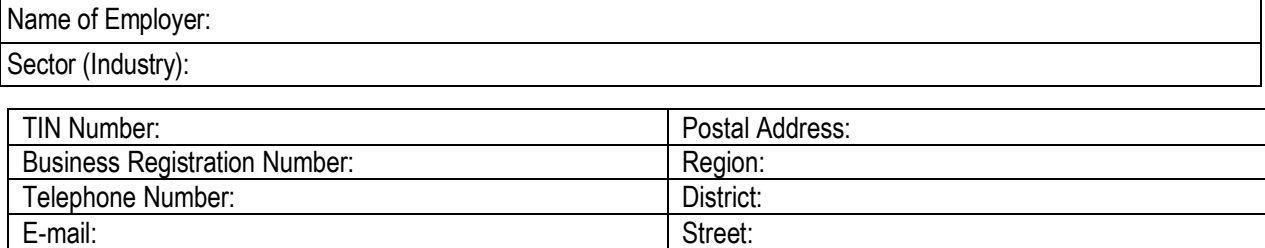

### **Part II: User Access Details (**to be filled by the nominated user**)**

**Note;** In case Admin does not belong to the Employer in part 1 above he/she must also fill Current Employer Name.

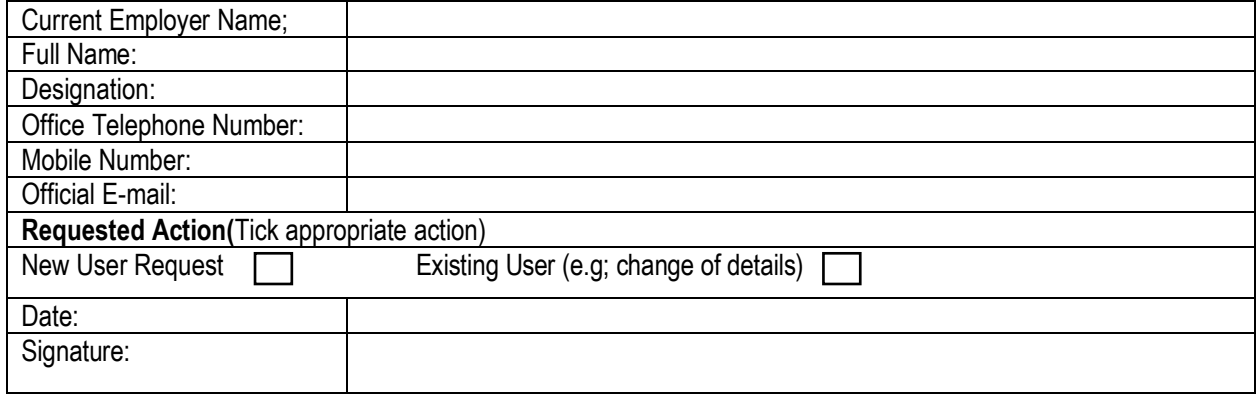

#### **Part III: Employer Declaration** (To be filled and stamped by Employer)

I declare that the above named nominee is an employee in our Institution/Organization and is authorized to access PSSSF Member Portal for our organization.

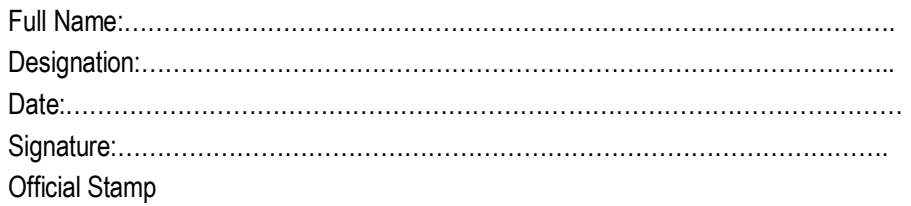

## **FOR OFFICIAL USE ONLY**

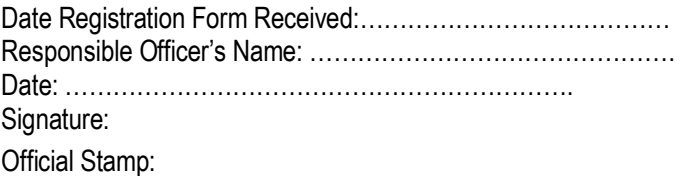

**Note**: The Fund will not take any responsibility in the circumstances that the employer has failed to inform the Fund timely in case there is a change regarding the above nominated employee/s.